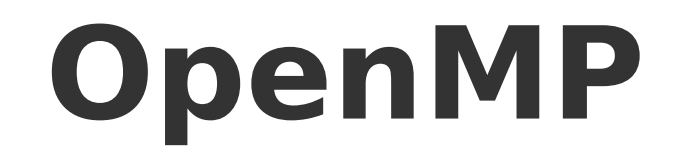

#### Чопоров Сергей Викторович

## **OpenMP**

- Интерфейс прикладного программирования (API), который предназначен для программирования многопоточных приложений на многопроцессорных системах с общей памятью
- Состоит из трех основных компонент:
	- Директивы компилятора
	- Процедуры библиотеки времени выполнения
	- Переменные окружения
- Цели:
	- Стандартизация
	- Простота понимания
	- Простота использования
	- Портативность

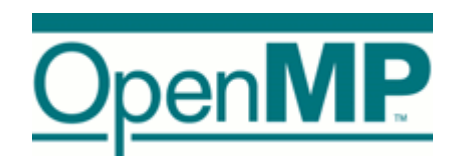

## **Модели систем с общей памятью**

- $\cdot$  UMA  $-$  Uniform Memory Access однородный доступ к памяти
- $\bullet$  NUMA Nonuniform Memory Access неоднородный доступ к памяти

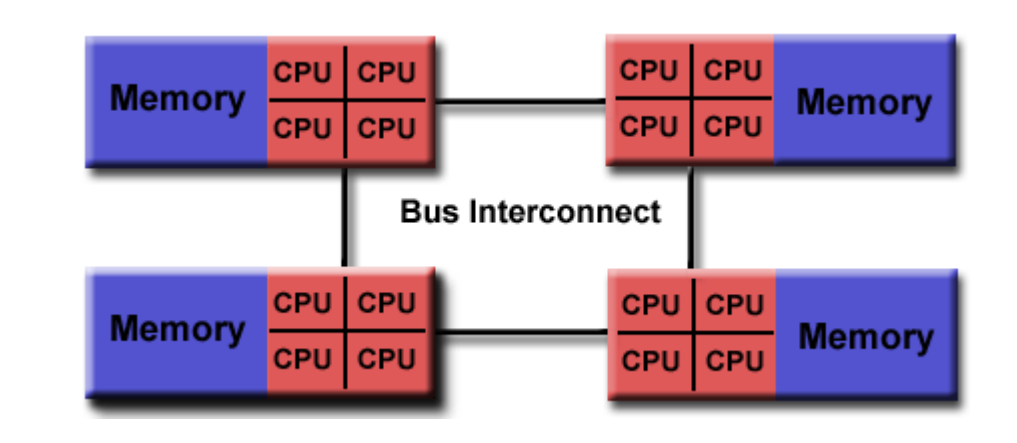

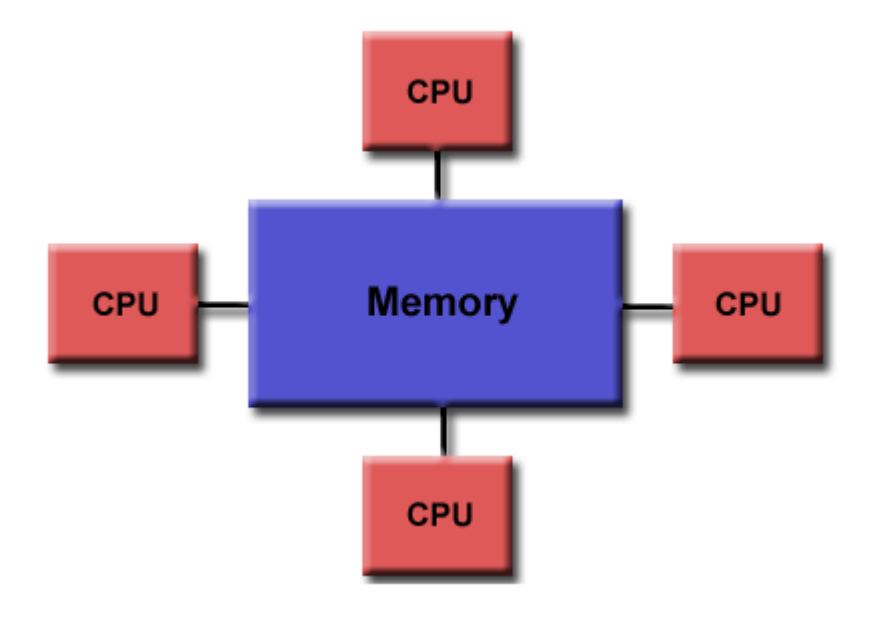

#### **Программная модель**

- Параллелизм на основе вычислительных потоков
- Явный параллелизм
- Fork-Join модель параллелизма
- Директивы компилятора вместо команд языка программирования
- Вложенный параллелизм
- Динамические вычислительные потоки
- Нет ограничений на ввод-вывод
- Релаксационная модель консистентности

## **Fork-Join модель параллелизма**

- Все программы запускаются одним процессом: основным потоком. Основной поток выполняется последовательно пока конструкция первого параллельного блока не встречена
- Fork: основной поток создает множество параллельных потоков
- Команды из параллельного блока распределяются между потоками
- Join: когда потоки завершают выполнение инструкций из параллельного блока, они синхронизируются и прекращают работу, передав управление основному потоку

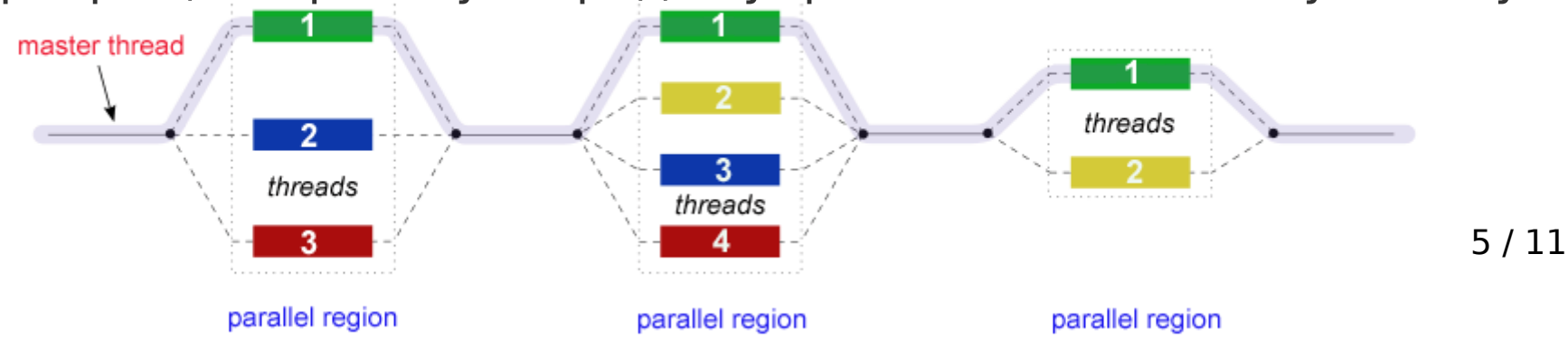

# **Обзор структуры**

- Директивы компилятора (44):
	- Порождение параллельных регионов
	- Распределение блоков кода между потоками
	- Распределение итераций цикла между потоками
	- Сериализация секций кода
	- Синхронизация работы потоков

# **Обзор структуры**

- Процедуры runtime-библиотеки (35):
	- Установка и получение количества потоков
	- Получение информации о потоке или наборе потоков
	- Установка и получение динамических свойств потоков
	- Получение информации о нахождении в параллельной секции (на каком уровне)
	- Задание и получение вложенных потоков
	- Установка, инициализация и завершение блокировок и вложенных блокировок

# **Обзор структуры**

- Переменные окружения (13):
	- Установка количества потоков
	- Определения способа разделения итераций цикла
	- Разрешение/запрещение вложенного параллелизма; установка максимального уровня вложенности
	- Разрешение/запрещение динамических потоков
	- Установка размера стека потока
	- Установка политики ожидания потоков

### **Общая структура кода приложения**

```
#include <omp.h>
int main () 
\{ int var1, var2, var3;
    // Serial code
    // Beginning of parallel region. Fork a team of threads.
    // Specify variable scoping 
    #pragma omp parallel private(var1, var2) shared(var3)
   \{ // Parallel region executed by all threads 
       // Other OpenMP directives
       // Run-time Library calls
       // All threads join master thread and disband
    } 
    // Resume serial code
}
```
### **Компиляция**

- $\bullet$  *GNU*: gcc, g++, g77, gfortran **-fopenmp**
- Intel: icc, icpc, ifort **-openmp** (Linux, MacOSX), **-Qopenmp** (Windows)
- Microsoft: cl.exe **-openmp** (Настройки проекта в Visual Studio)

## **Формат директив C/C++**

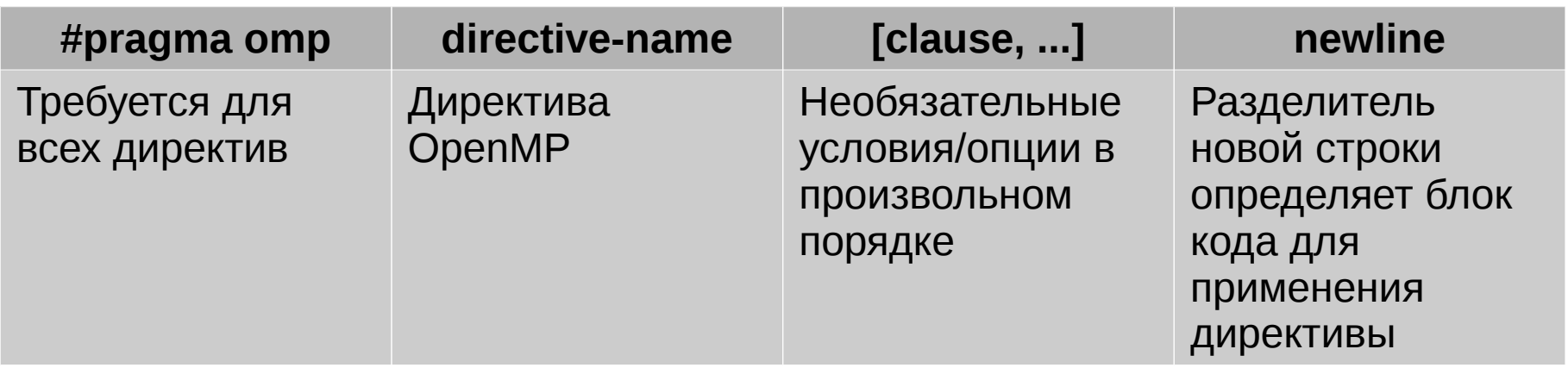

- Пример:
	- *#pragma omp parallel default(shared) private(beta,pi)*

#### • Общие правила:

- Чувствительность к регистру
- Соглашения C/C++ действительны
- Одна директива в одной строке
- Директива применяется к одному логическому блоку